# Freemind klavye kısayolları

### Dosya komutları

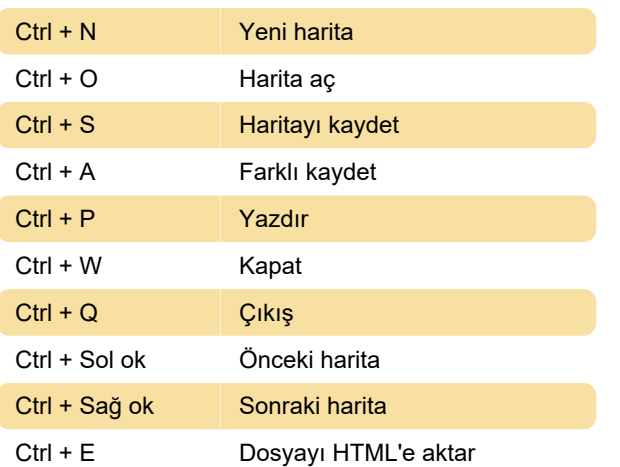

# Komutları düzenle

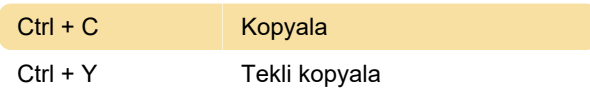

## Mod komutları

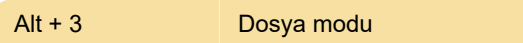

#### Düğüm biçimlendirme komutları

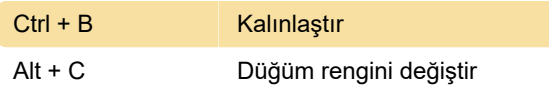

# Yeni düğüm komutları

Insert Alt düğüm ekle

# Düğüm düzenleme komutları

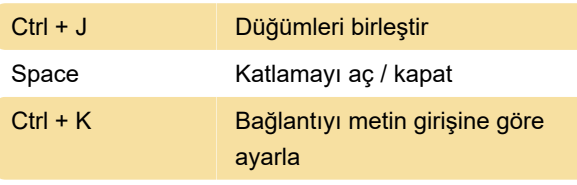

Kaynak: Freemind

Son değişiklik: 11.11.2019 20:10:21

Daha fazla bilgi için: [defkey.com/tr/freemind-klavye](https://defkey.com/tr/freemind-klavye-kisayollari?filter=basic)[kisayollari?filter=basic](https://defkey.com/tr/freemind-klavye-kisayollari?filter=basic)

[Bu PDF'yi özelleştir...](https://defkey.com/tr/freemind-klavye-kisayollari?filter=basic?pdfOptions=true)